Ubee Cable Modem [Ddw3611](http://thedocs2015.westpecos.com/go.php?q=Ubee Cable Modem Ddw3611 User Manual) User Manual >[>>>CLICK](http://thedocs2015.westpecos.com/go.php?q=Ubee Cable Modem Ddw3611 User Manual) HERE<<<

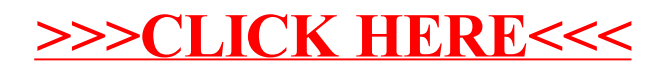